# 画像データバックアップUSBメモリサイズ早見表

### 目次

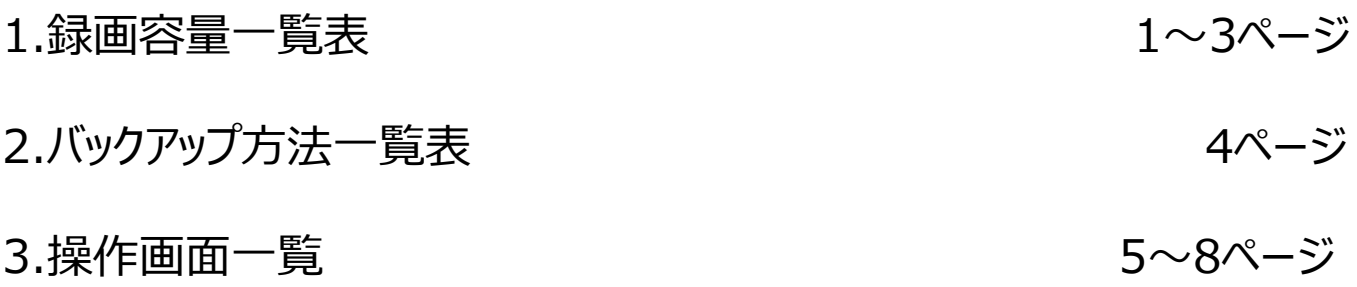

### **画像データバックアップUSBメモリサイズ早⾒表(1)**

本書は、下表に記載のレコーダーで、画像データをUSBメモリーにバック アップする際に必要となるメモリー容量を簡易に計算するものです。この結 果を基に、USBメモリーをご準備ください。

※USBメモリーは、計算結果に対して、十分余裕のあるもの物を選択してください。 1) USBメモリーのフォーマットはFAT32であることが必要です。

- また、レコーダー本体でフォーマットすることを推奨します。
- 2) USBメモリーで使用可能な最大容量は2TBです。

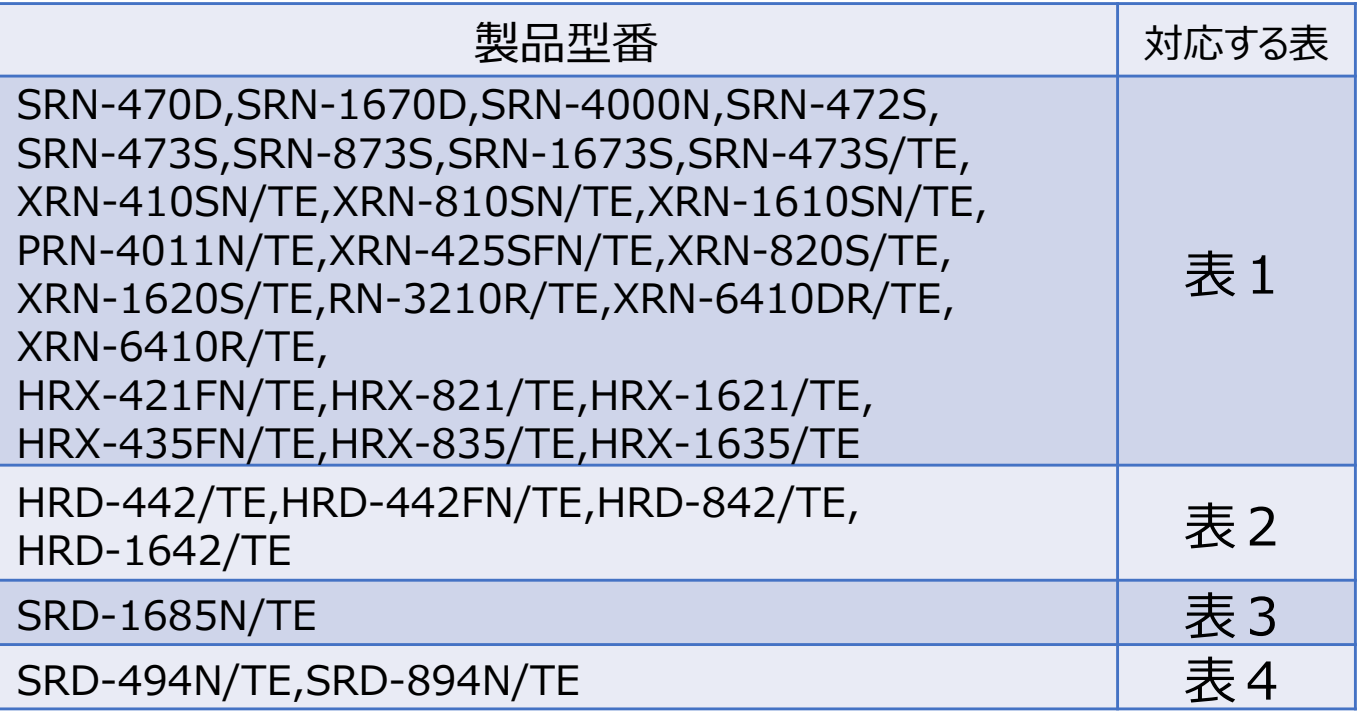

### ■表1

カメラ1台、1時間当たりのデータ容量[GB]

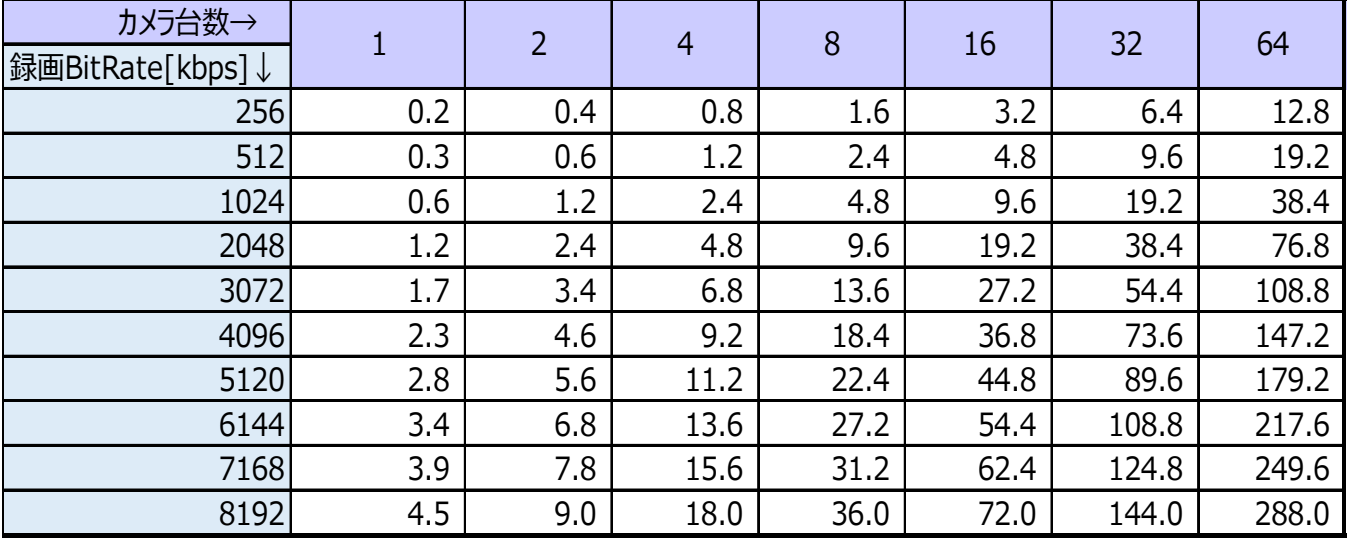

※:上表は1時間当たりの必要容量になります。

バックアップ容量は、設定されたビットレートのみに依存し、圧縮方式、解像度、フレームレートの影響は有りません。 1) バックアップする時間 (例えばN時間) に合わせてN倍してください。

- 2) 該当するカメラ台数が無い場合は、1台の容量をカメラ台数分倍にしてください。
- 3) 音声録音がある場合は、上表の値に0.05を加えてください。

※:計算例

カメラ: 10台、設定ビットレート: 2048kbps、24時間

1.2GBx10台x24時間=288GB ⇒ 512GBのUSBメモリーを準備する。

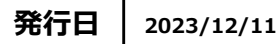

### ■表2

#### カメラ1台、解像度1080Pの1時間当たりのデータ容量[GB]

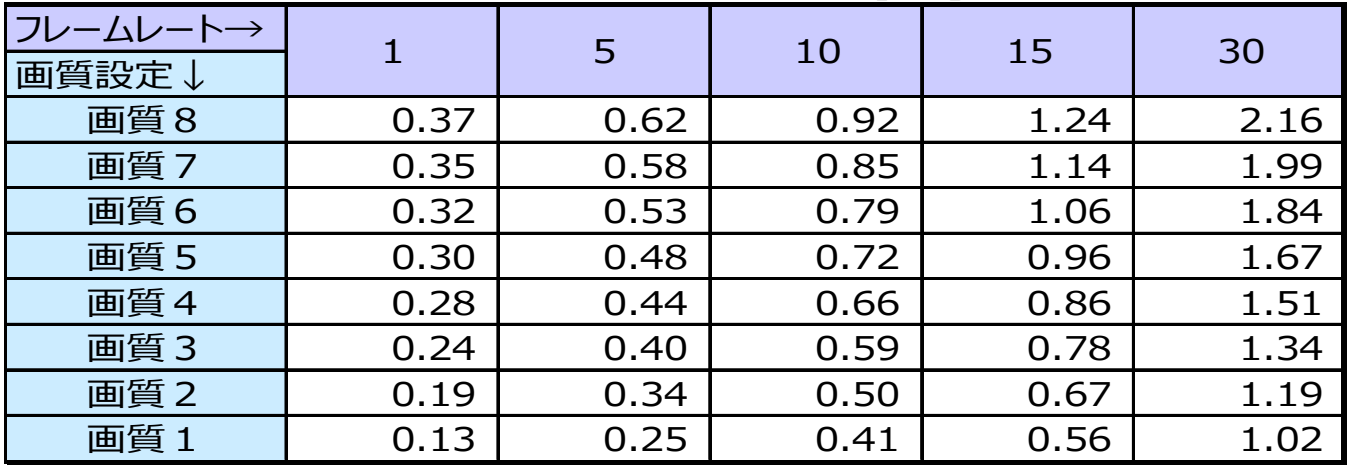

※:上表は、解像度1080pのときの、カメラ1台・1時間当たりの必要容量になります。

1) バックアップする時間 (例えばN時間) に合わせてN倍してください。

2) カメラ台数がM台の場合、上表の値をM倍してください。

3) 該当する録画フレームレートが無い場合は、表の右 (高いフレームレート) の値を使用してください。

4) 音声録音がある場合は、上表の値に0.05を加えてください。

※: 計算例 カメラ: 8台、画質: 8、フレームレート: 7 で12時間の録画データをバックアップする場合 ①画質を選択する ②フレームレート(10)を選択する ⇒ 0.92GB ②カメラ台数と時間を乗じる ⇒ 0.92GB x 8台 x 12時間 = 88.32GB ⇒ 128GBのUSBメモリーを準備する

※解像度別計算 解像度が異なる場合は、右表の値を上記の計算 結果に乗じてください。

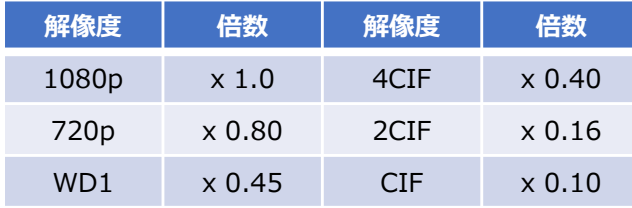

# ■表3

#### カメラ1台、解像度1080Pの1時間当たりのデータ容量[GB]

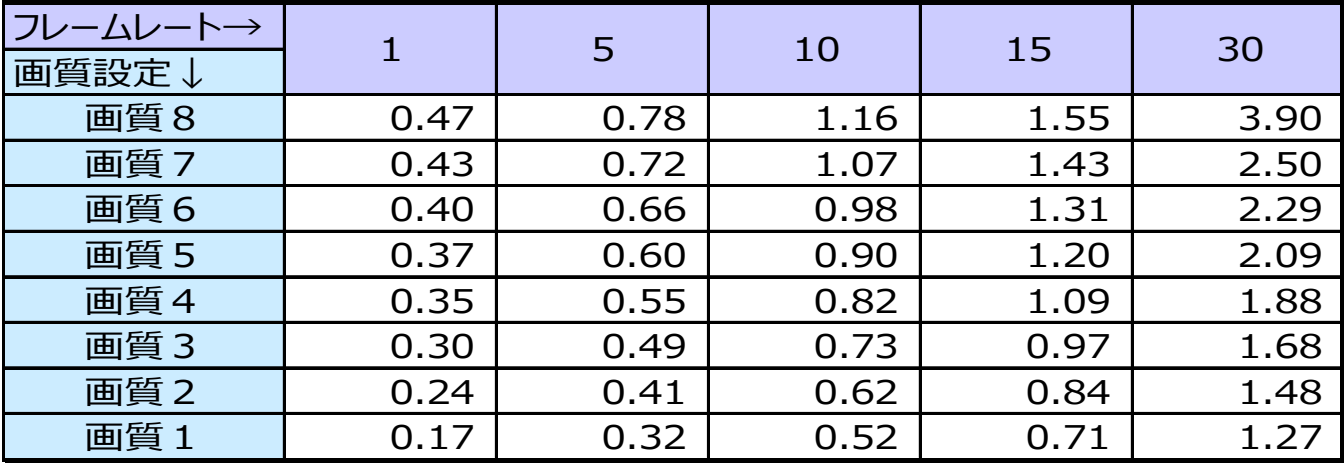

※: 上表は、解像度1080pのときの、カメラ1台・1時間当たりの必要容量になります。 音声録音がある場合は、上表の値に0.05を加えてください。

※計算例 バックアップデータサイズの計算方法は、表2の計算例を参照してください。

※解像度別計算

解像度が異なる場合は、右表の値を上記の計算結果 に乗じてください。

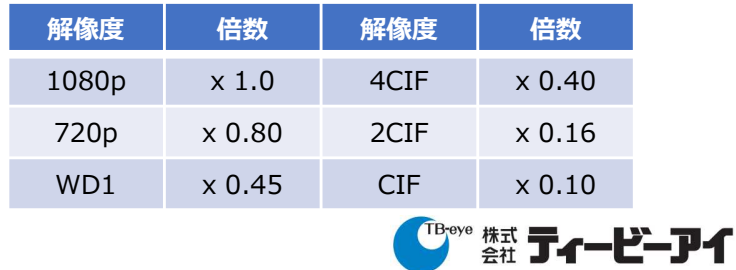

# **画像データバックアップUSBメモリサイズ早⾒表(3)**

■表4

#### カメラ1台、解像度1080Pの1時間当たりのデータ容量[GB]

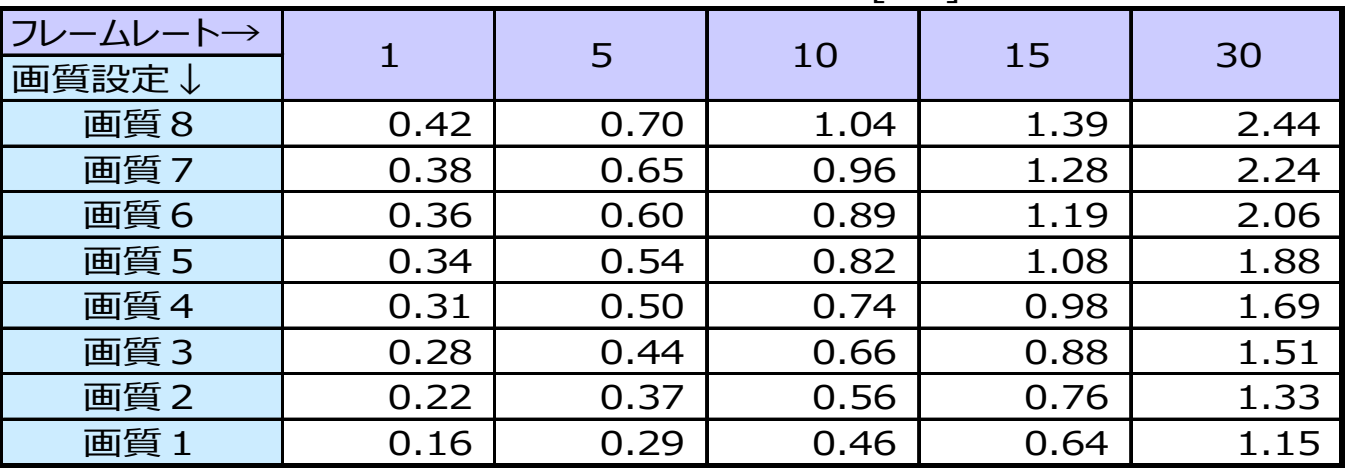

※: 上表は、解像度1080pのときの、カメラ1台·1時間当たりの必要容量になります。 音声録音がある場合は、上表の値に0.05を加えてください。

※:計算例 バックアップデータサイズの計算方法は、表2の計算例を参照してください。

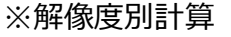

解像度が異なる場合は、右表の値を上記の計算 結果に乗じてください。

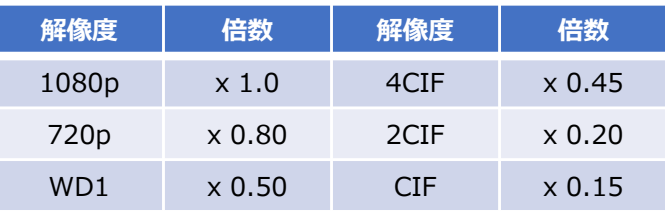

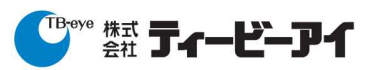

# **画像データバックアップUSBメモリサイズ早見表 (4)**

# ■各レコーダーのビットレート確認方法

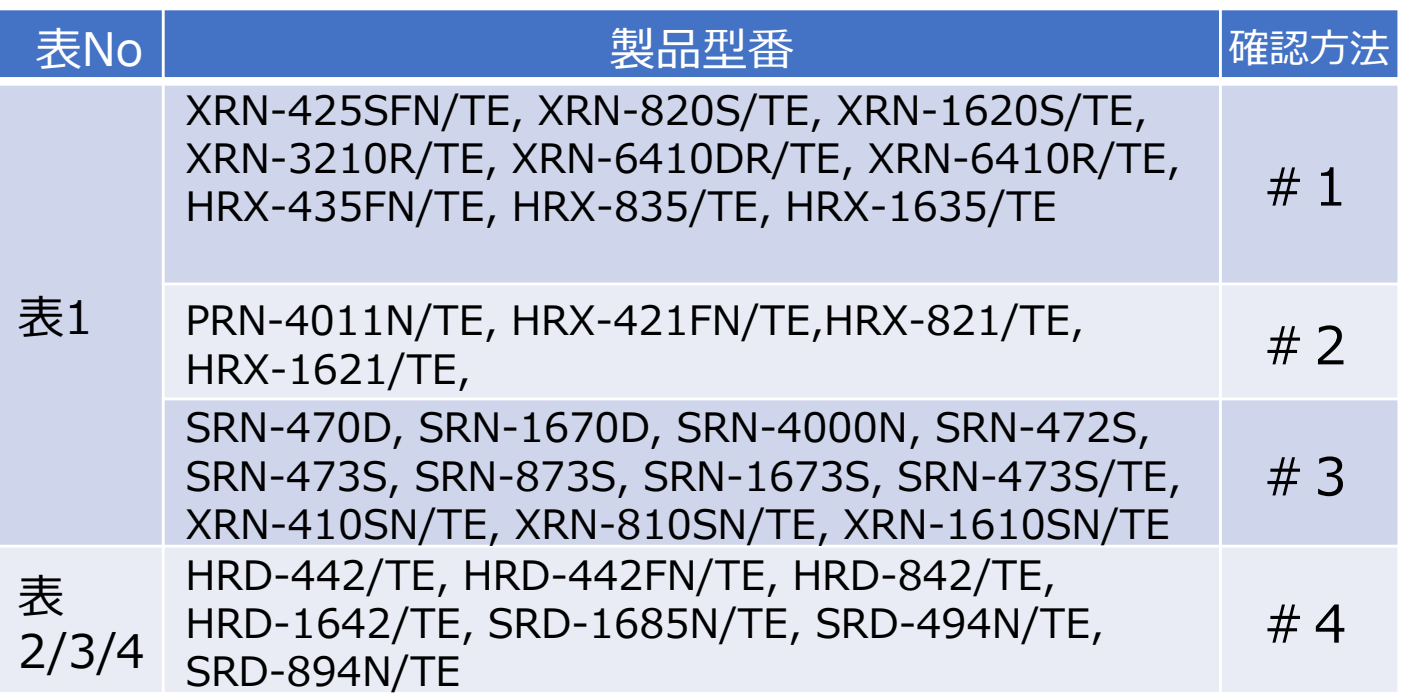

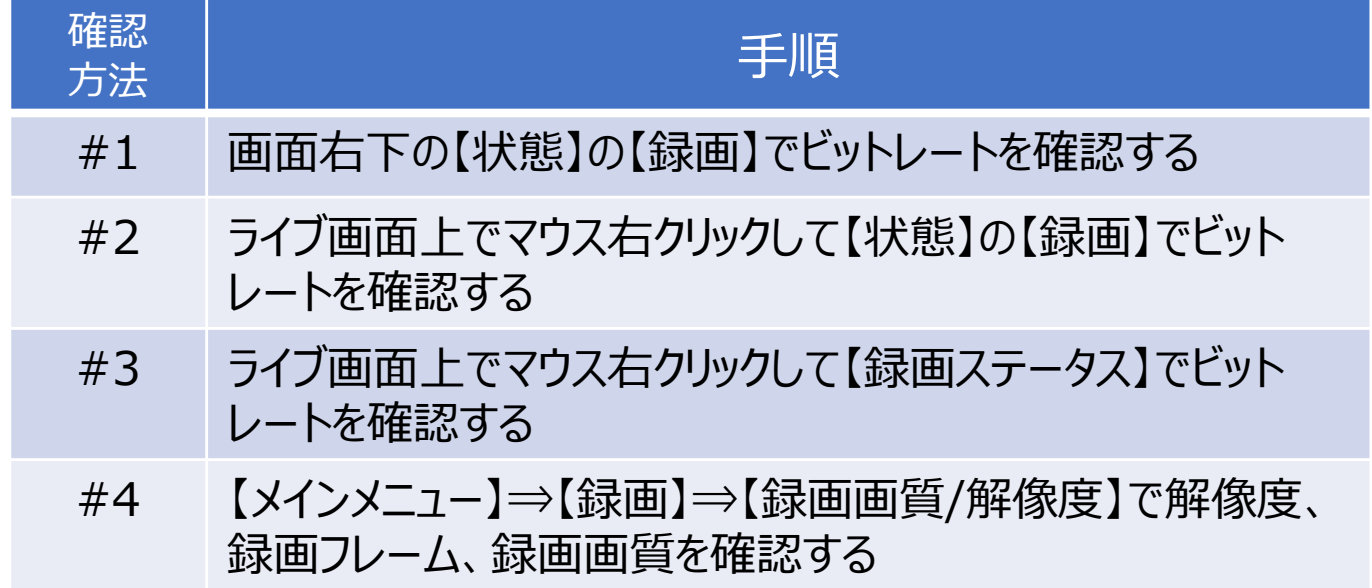

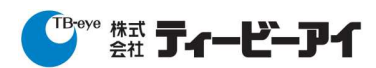

# **画像データバックアップUSBメモリサイズ早見表(5)**

■各レコーダーの画面イメージ

■#1:画面右下の【状態】の【録画】でビットレートを確認する

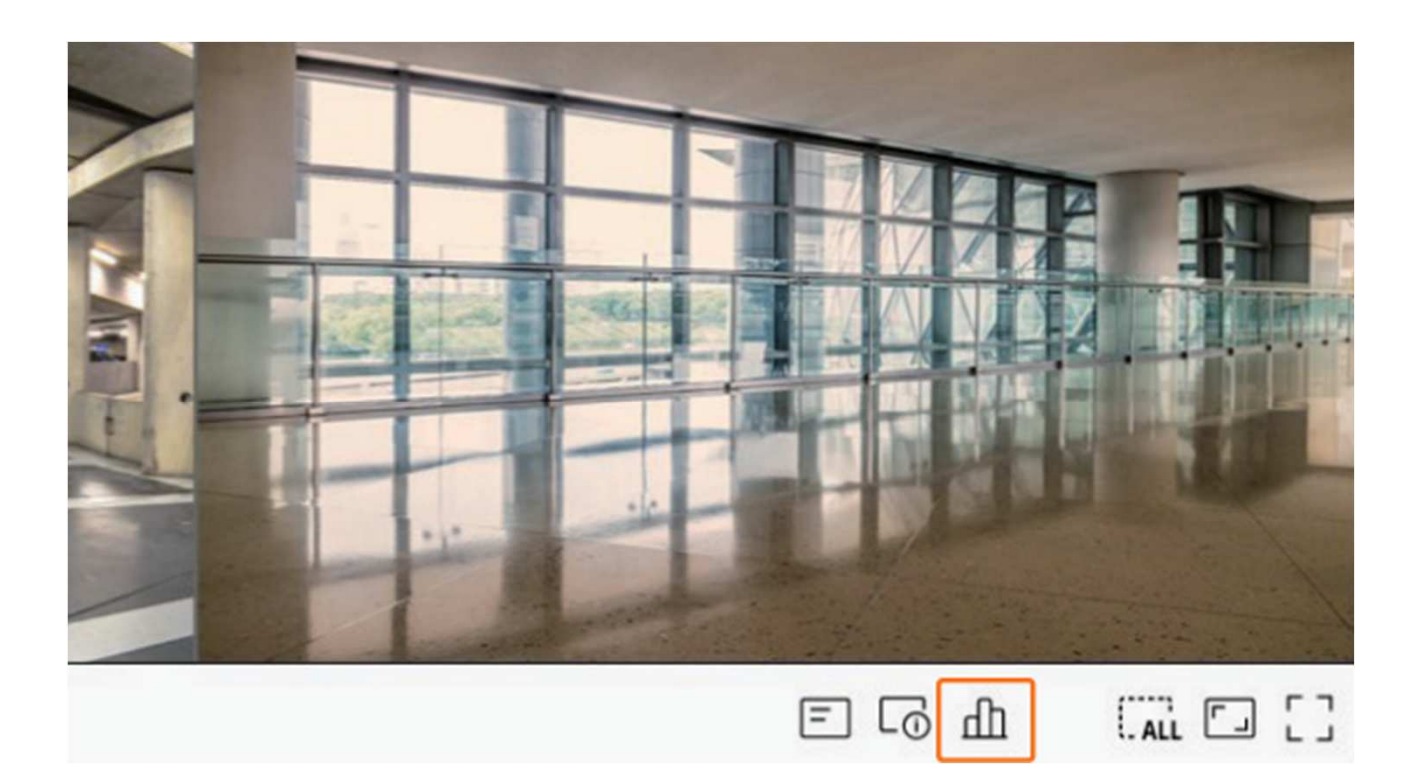

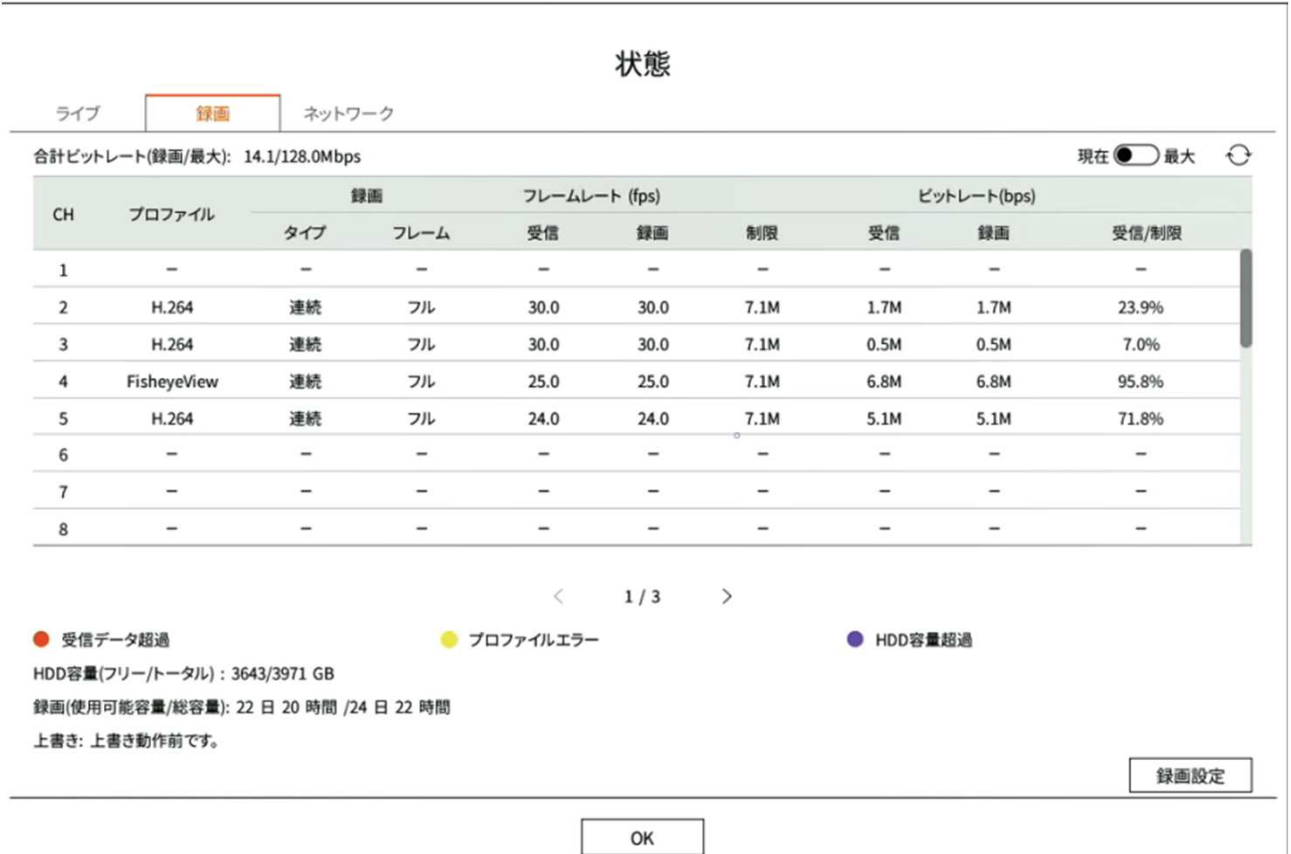

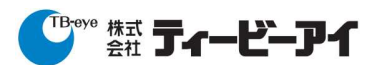

# **画像データバックアップUSBメモリサイズ早見表 (6)**

■各レコーダーの画面イメージ

■#2:ライブ画面上でマウス右クリックして【状態】の【録画】で ビットレートを確認する

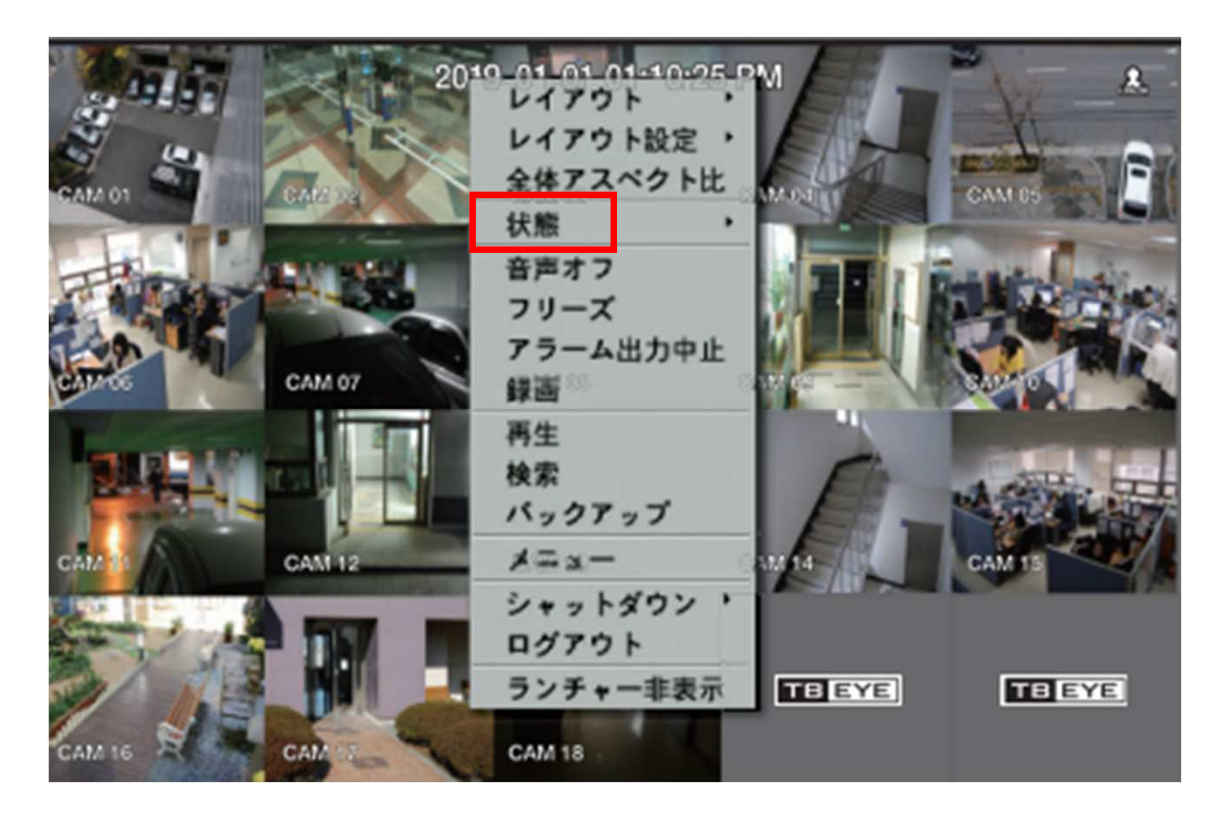

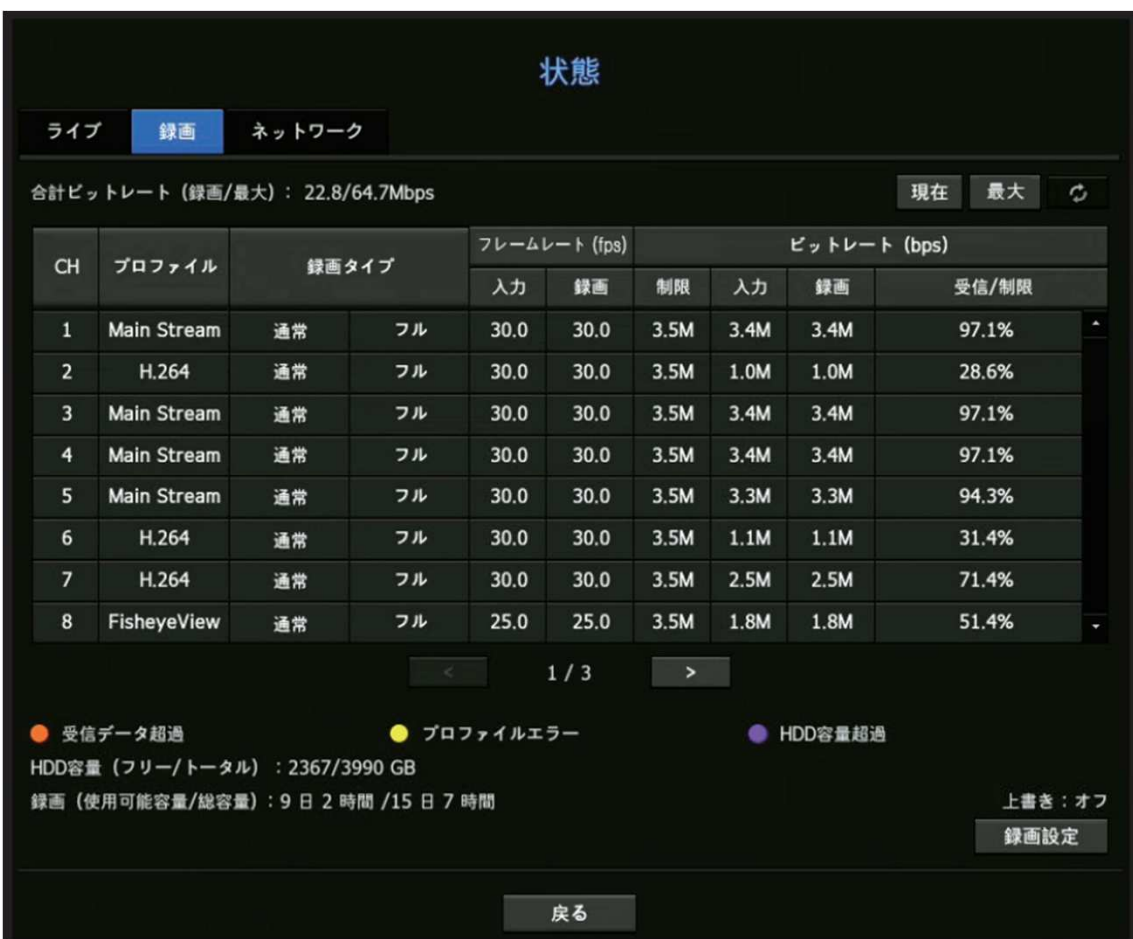

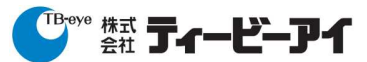

**発⾏⽇ 2023/12/11**

# **画像データバックアップUSBメモリサイズ早⾒表(7)**

# ■各レコーダーの画面イメージ

# ■ #3:ライブ画面上でマウス右クリックして【録画ステータス】で ビットレートを確認する

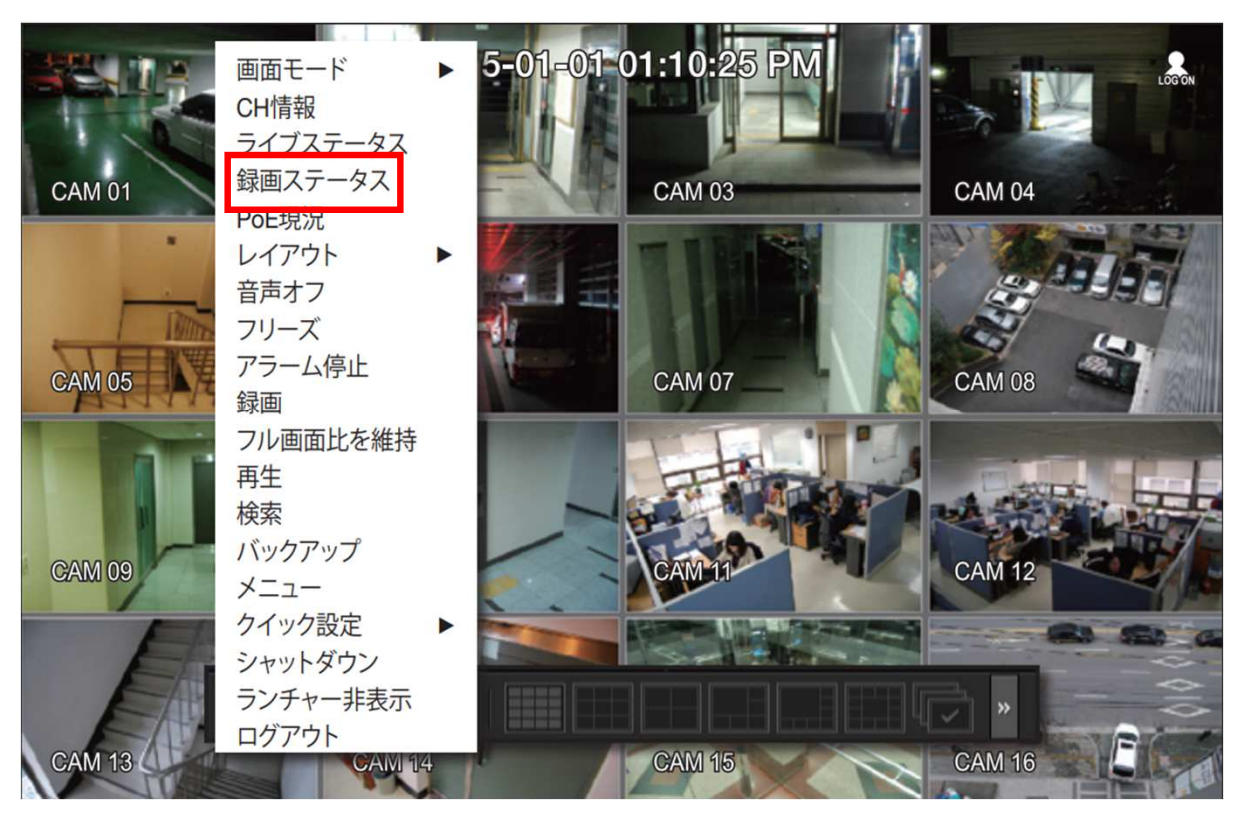

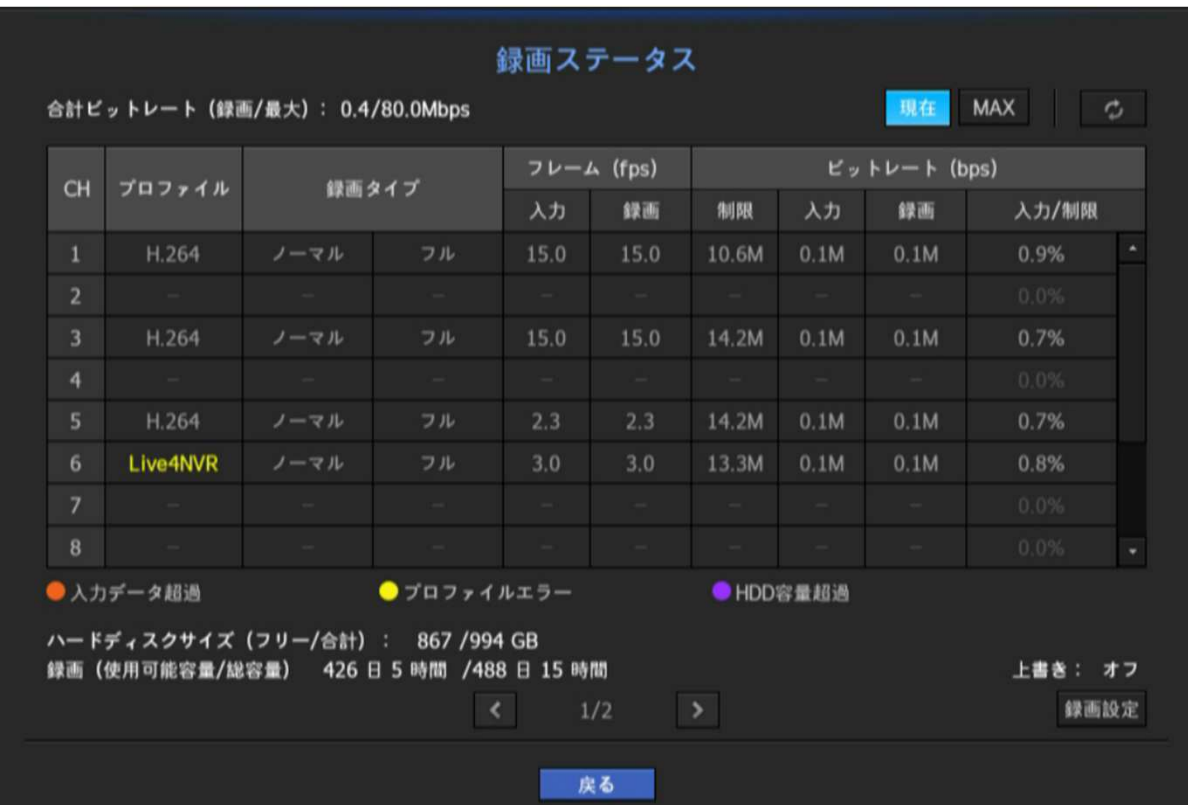

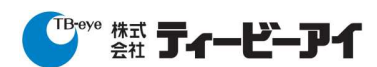

# **画像データバックアップUSBメモリサイズ早⾒表(8)**

■各レコーダーの画面イメージ

■#4:【メインメニュー】⇒【録画】⇒【録画画質/解像度】で解像度、 録画フレーム、録画画質を確認する

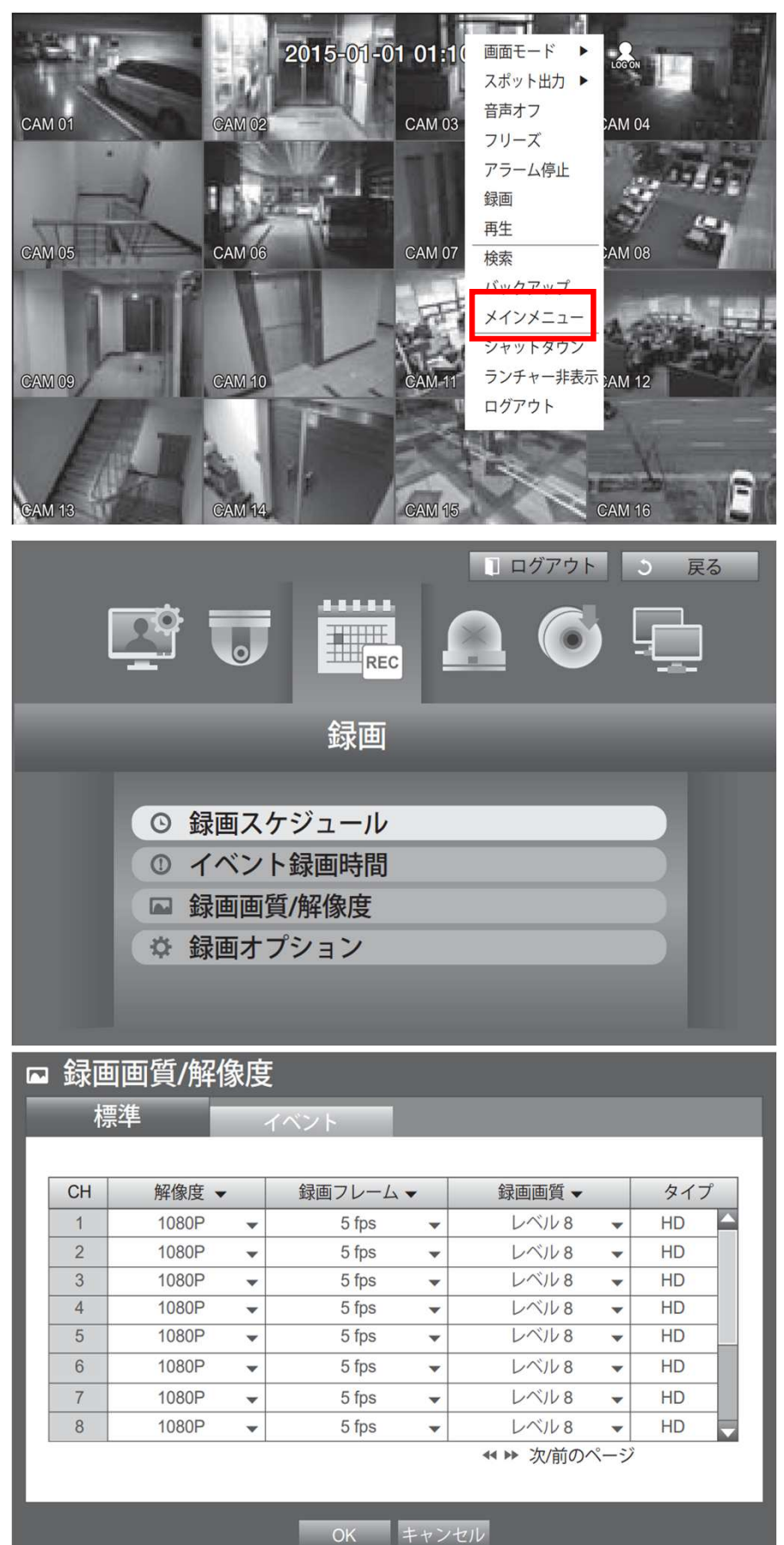

<sup>『B</sup><sup>eye</sup> #xt **亍ィービーアイ** 

**発⾏⽇ 2023/12/11**